### **How We Machined Boxy**

Fred Proctor, NIST ISO TC 184 SC 4 STEP Manufacturing Team Meeting June 16-18, 2010 NIST, Gaithersburg MD USA

## **The Process**

- We started with the 8-setup STEP-NC file with the accompanying 3D PDF that showed the setup assumptions
- We preferred a 7-setup process plan and got one
- We found we needed more information on setup and tooling from the STEP-NC data and got it
- We cut parts in wax and steel and found we had to adjust speeds and feeds to suit our setup
- We looked into cutting forces and spindle power

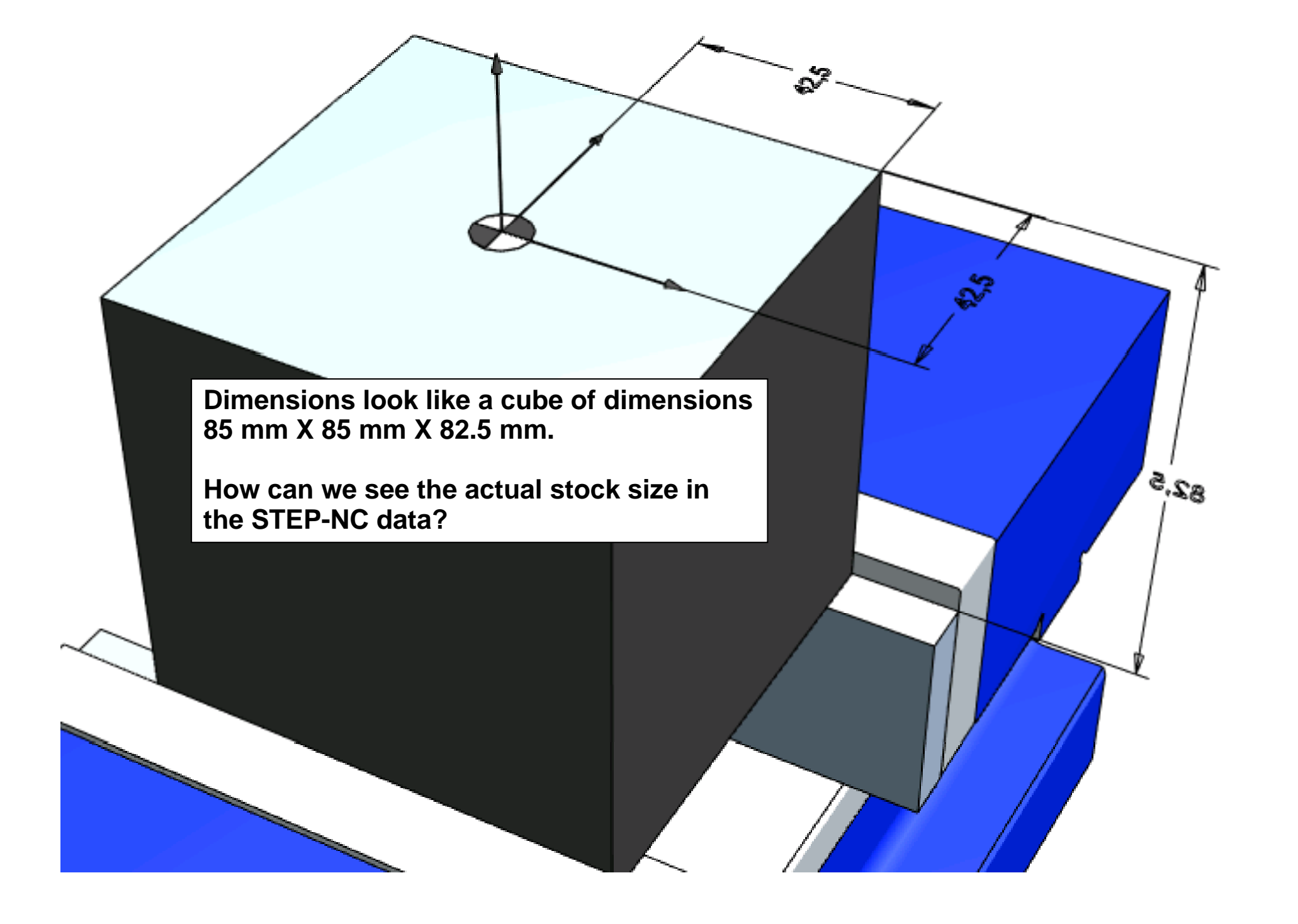

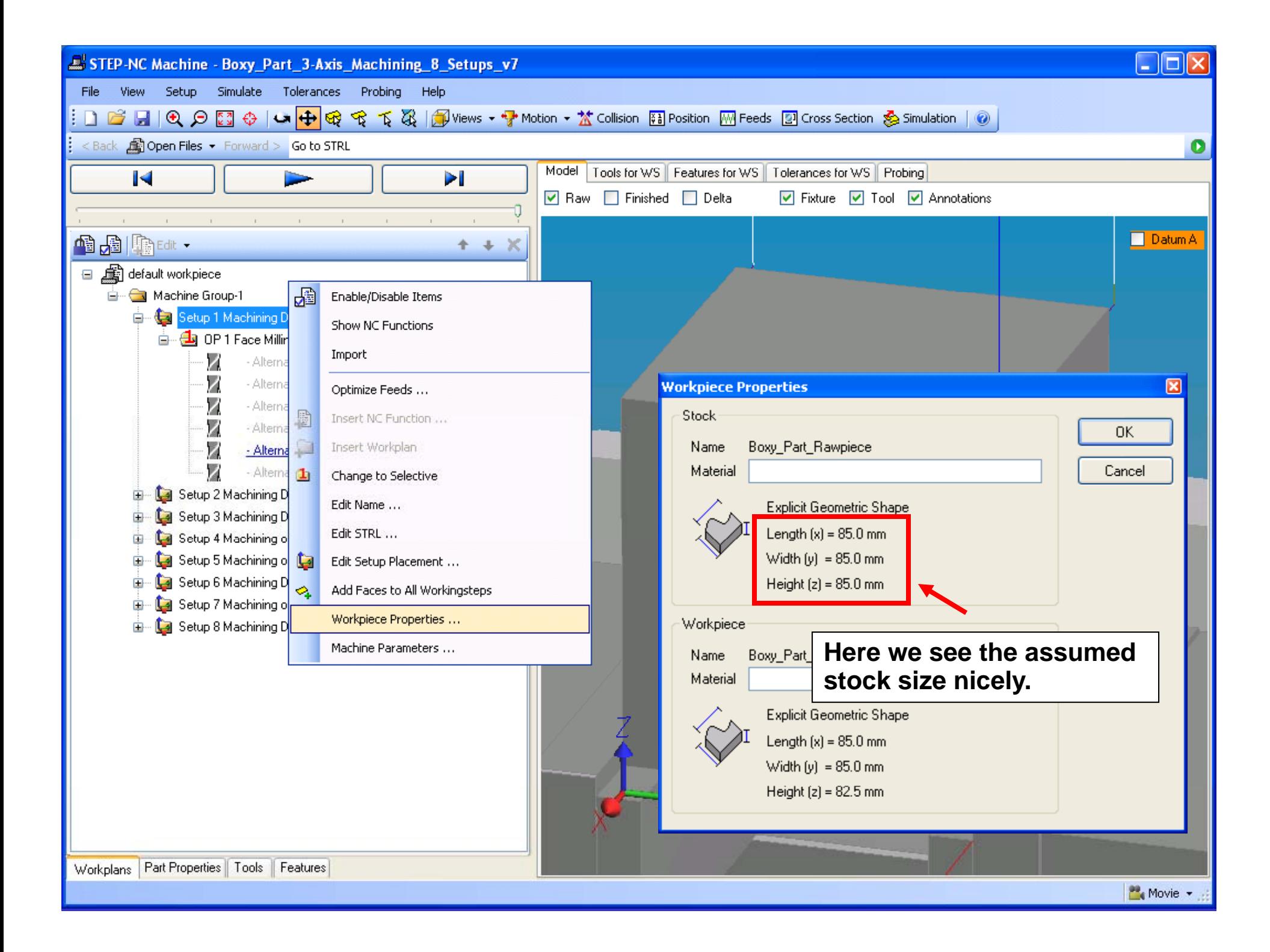

![](_page_4_Picture_0.jpeg)

![](_page_5_Picture_0.jpeg)

![](_page_6_Picture_0.jpeg)

**An outside expert preferred to center the part in the vise during machine to evenly distribute clamping forces, and use th hi ' di l it t th t the machine's perpendicularity to square up the par rather than using a machinist's square.**

**We wanted to rework the data to include an initial setup in which three orthogonal surfaces were milled milled.** 

![](_page_8_Picture_0.jpeg)

![](_page_9_Picture_0.jpeg)

# **Tool Requirements**

- $\bullet$  But we need to know what flexibility we have in choosing tools.
	- $-$  Do we need exactly a 57.7 mm  $\,$ cutting length?
	- Can it be shorter? How much shorter?
	- Can it be a bit narrower? Will 12.5 mm be OK?
- This brought up the subject of tool requirements that we will be discussing later in this meeting.

![](_page_10_Figure_7.jpeg)

![](_page_10_Picture_125.jpeg)

END TYPE;

![](_page_11_Picture_0.jpeg)

# **What we would do differently**

- We would do this part in six setups
	- – $-$  the first of seven setups was clamped high to allow for  $\overline{\phantom{a}}$ the machining of large reference surfaces on the right and back sides
	- since it was clamped high, we chose not to do pocketing operations that might pop the part out
	- we really only need small reference surfaces, so we can clamp more fully in the first setup and finish up all the operations at once
- We would do spiral entry cuts for the pockets, using a face-cutting end mill for clean cutting

## **What we want added**

- We generate NC code at the end, since our Siemens 840D doesn't support STEP-NC natively
- The machinist looks at the NC code durin g operation for reminders about what to do
- Reminders, via comments, should include:
	- how the part is to be oriented
	- what reference surfaces should be used and at what coordinate values
	- $\mathcal{L}_{\mathcal{A}}$ what tool is being used and the chip loading
	- $-$  what operation will be done
	- $-$  how long this will take

**Ideally, the STEP-NC process plan should come out f th CAM t t o the CAM sys tem with all the information the nachinist needs to set up and machine the part.** 

**N ti k t i d! No sti c ky no tes required!**

Remember to use that specíal tool we<br>talked about!